## Πίνακας περιεχομένων

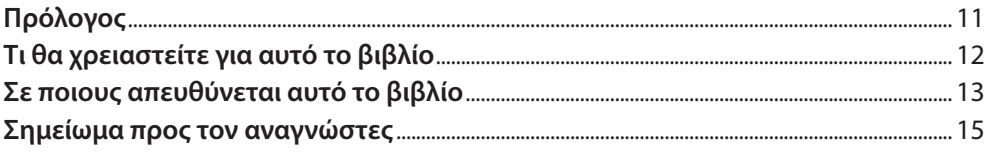

# Κεφάλαιο 1

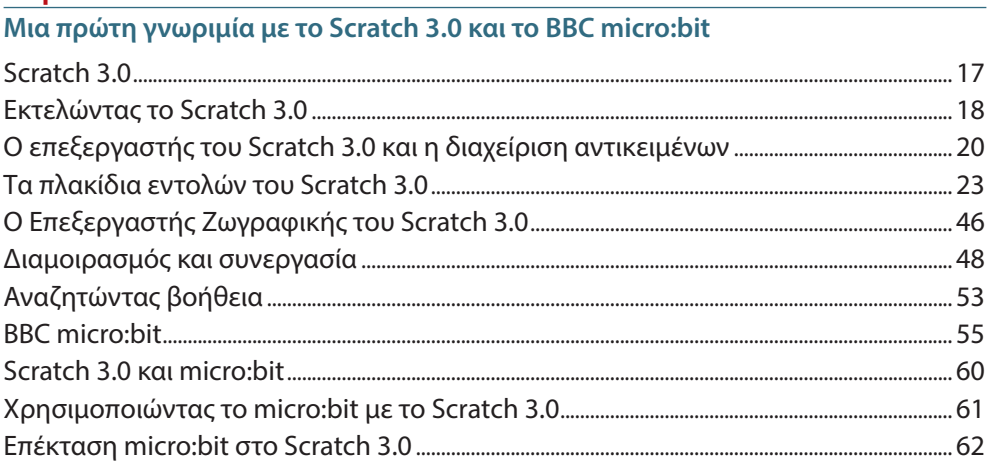

### Κεφάλαιο 2

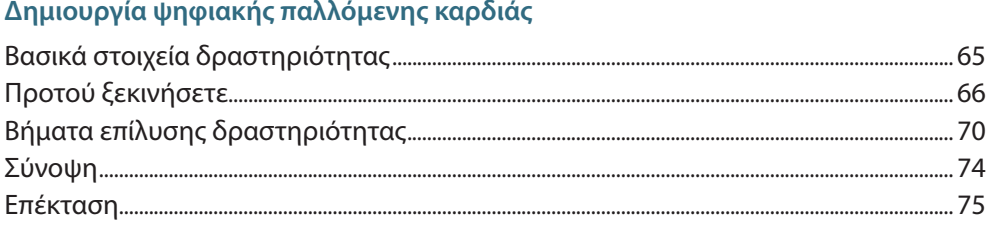

### Κεφάλαιο 3

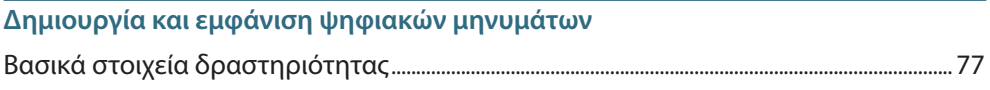

#### 8 / EKNAIAEYTIKH POMNOTIKH ME SCRATCH 3.0 KAI BBC MICRO:BIT

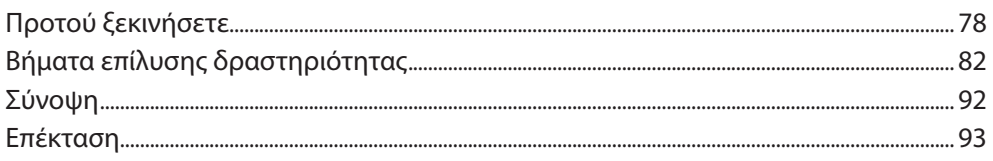

### Κεφάλαιο 4

### Δημιουργία ψηφιακού παιχνιδιού «πέτρα, ψαλίδι, χαρτί»

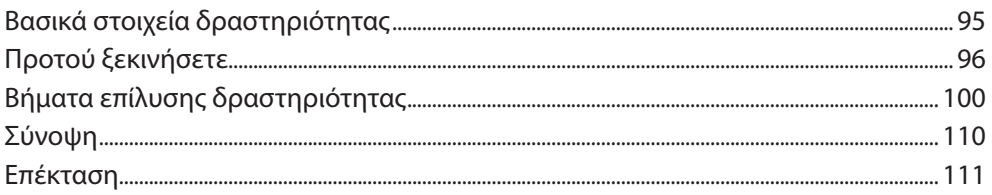

### Κεφάλαιο 5

### Δημιουργία ψηφιακού ζαριού

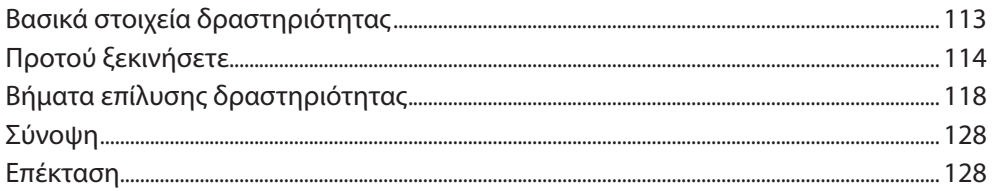

### Κεφάλαιο 6

### Δημιουργία ψηφιακής κονκάρδας

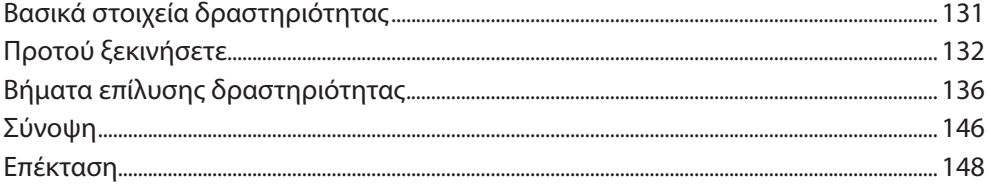

### Κεφάλαιο 7

### Δημιουργία ψηφιακού πίνακα πολλαπλασιασμού

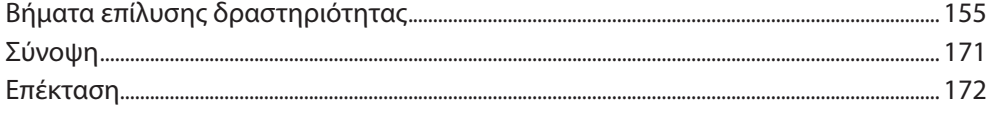

Απαγορεύεται η αναδημοσίευση και γενικά η αναπαραγωγή του παρόντος έργου - Ν. 2121/1993 | Εκδόσεις Κριτική

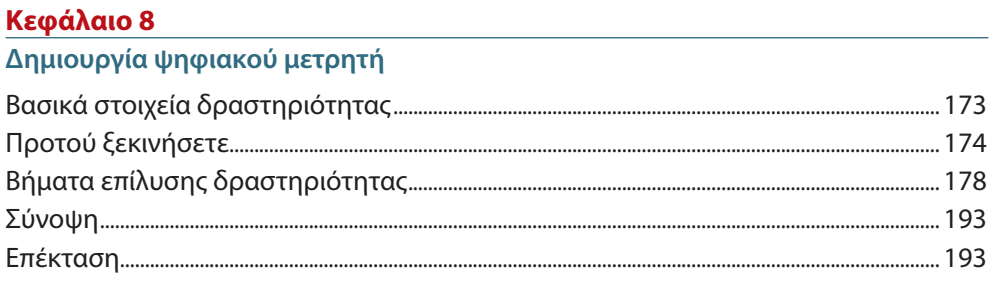

### Κεφάλαιο 9

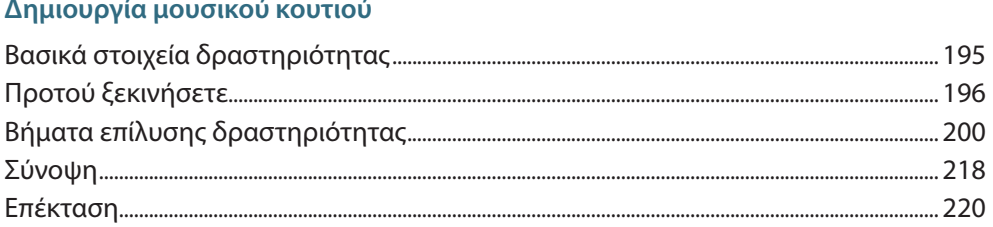

### Κεφάλαιο 10

### Δημιουργία ψηφιακού χρονομέτρου

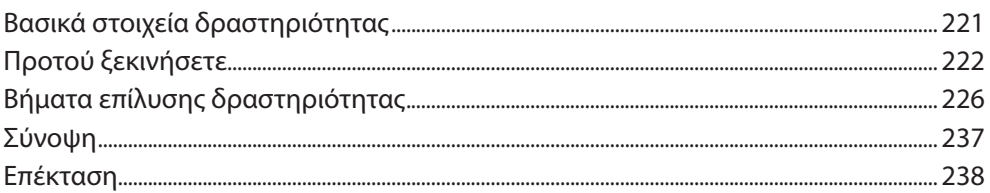

### Κεφάλαιο 11

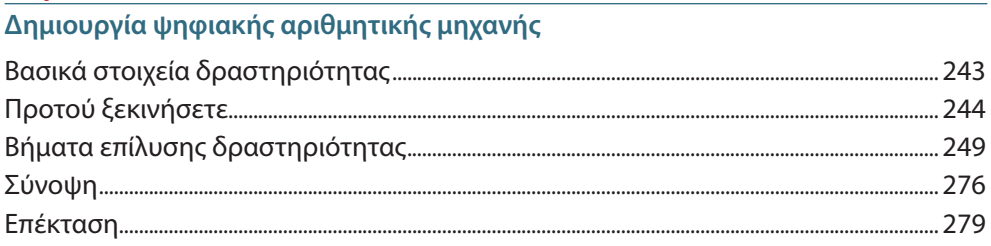

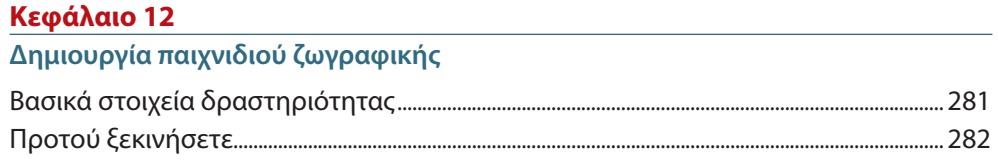

Απαγορεύεται η αναδημοσίευση και γενικά η αναπαραγωγή του παρόντος έργου - Ν. 2121/1993 | Εκδόσεις Κριτική

#### 10 / ЕКПАІДЕҮТІКН РОМПОТІКН

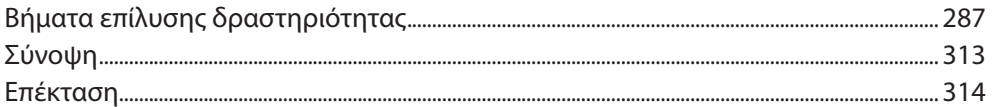

### Κεφάλαιο 13

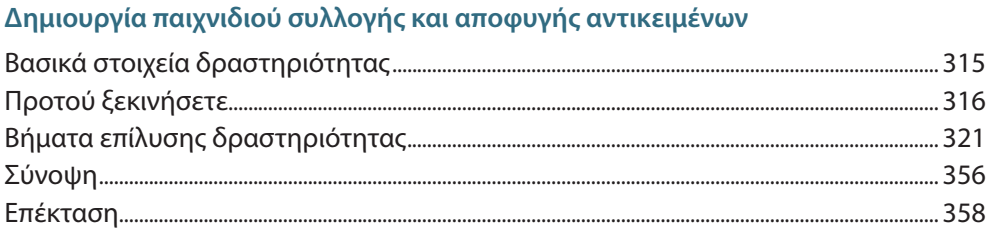

### Κεφάλαιο 14

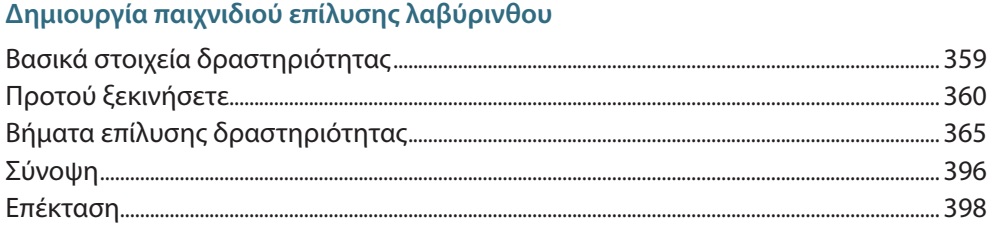

### Κεφάλαιο 15

### Δημιουργία παιχνιδιού οδήγησης

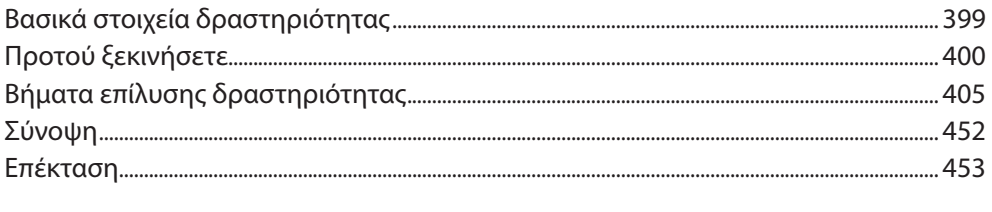

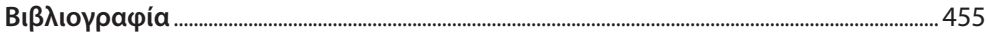